## **Banner Finance FAQ**

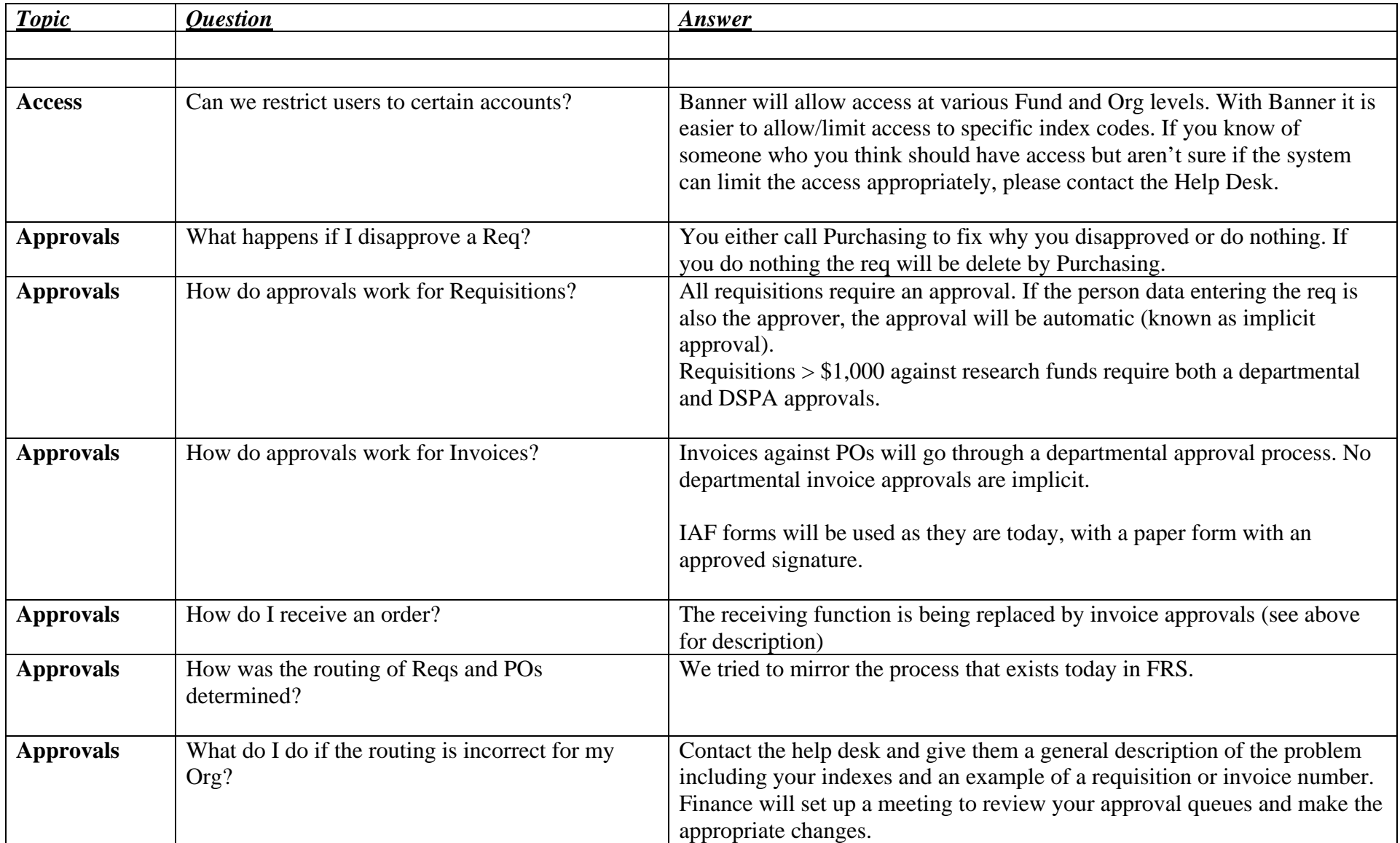

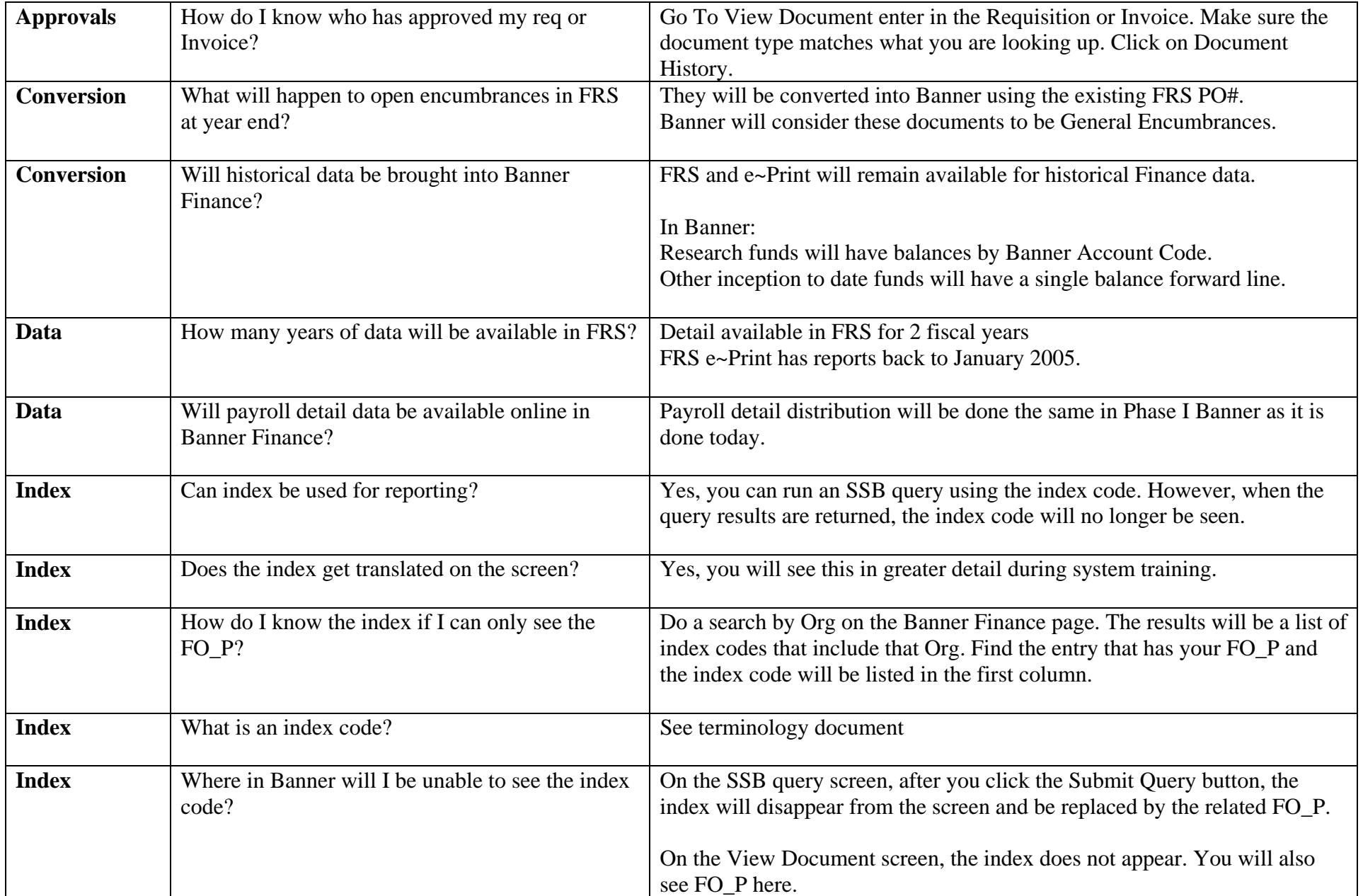

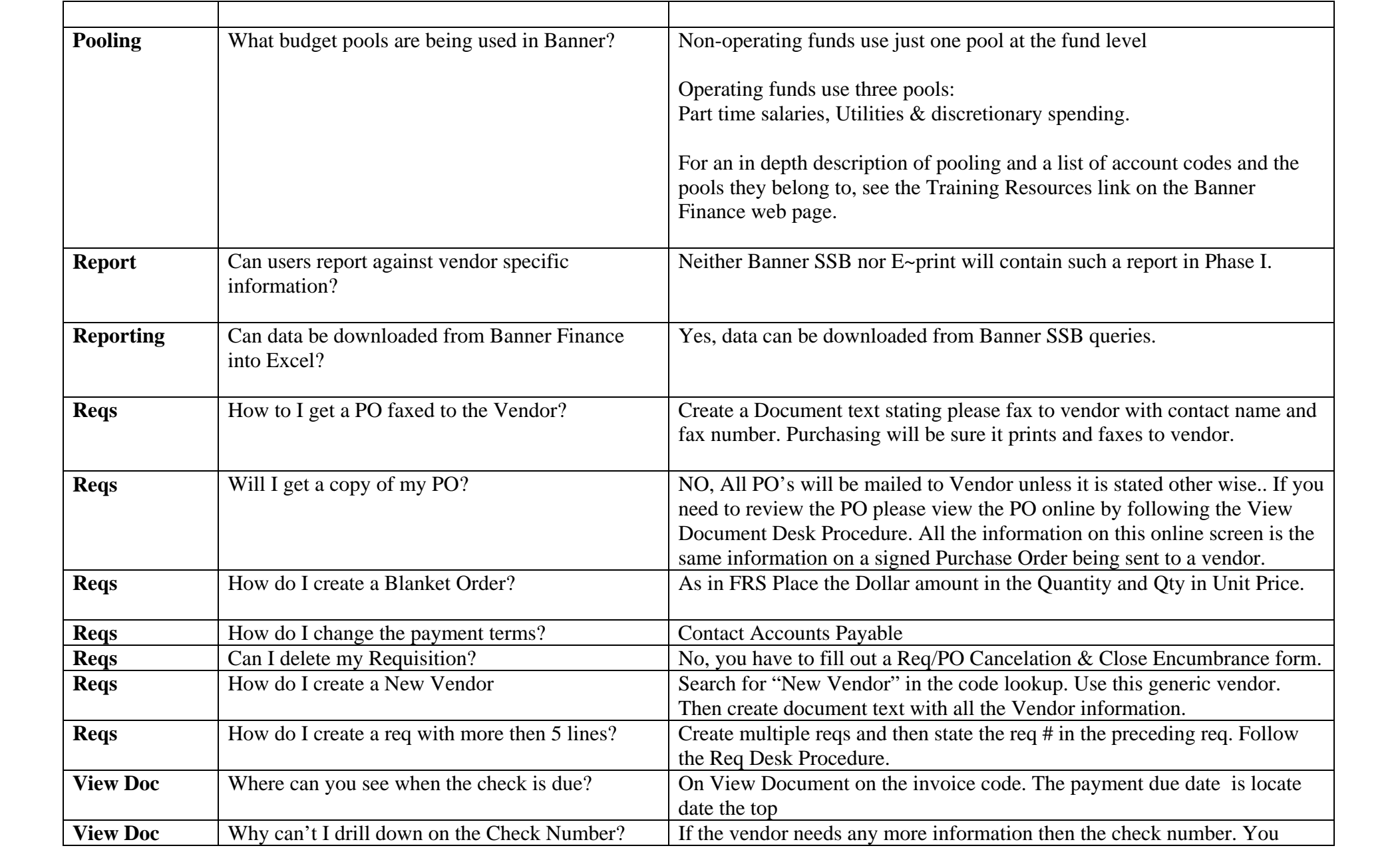

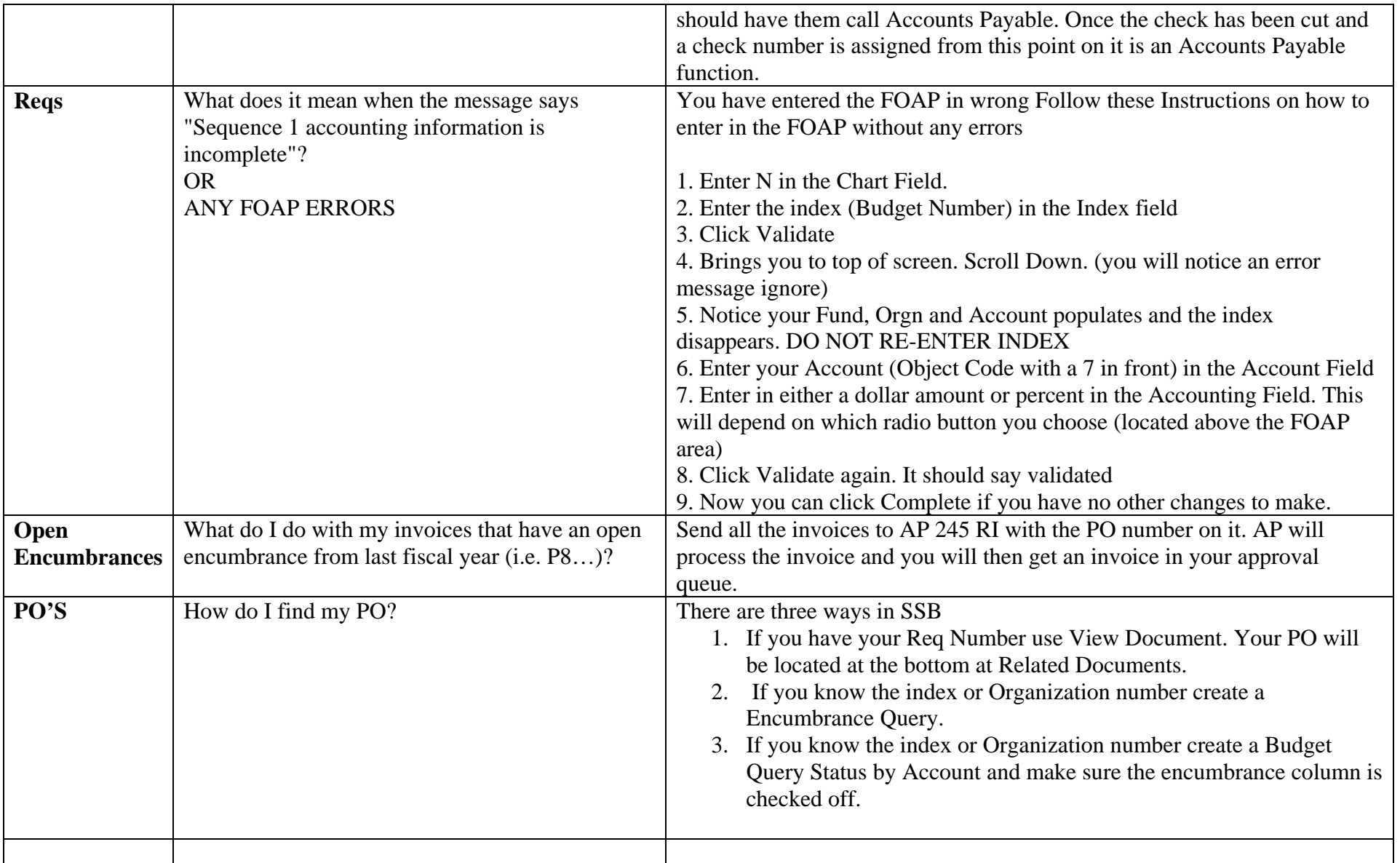